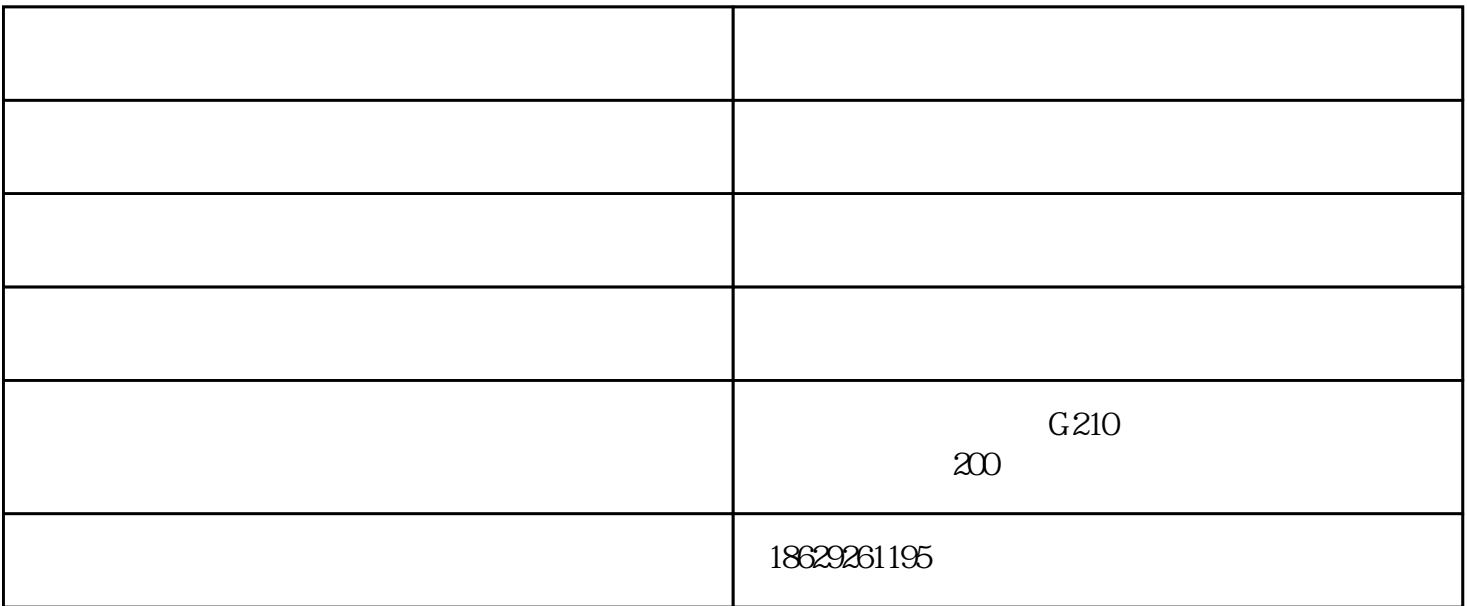

 $\rm A$  and  $\rm A$  and  $\rm A$  and  $\rm B$  and  $\rm A$  and  $\rm B$  and  $\rm B$  and  $\rm B$  $\mathbb C$  , we have  $\mathbb C$  is the contract of  $\mathbb C$  is the contract  $\mathbb R$  is  $\mathbb C$  and  $\mathbb R$   $\mathbb R$  is  $\mathbb R$  and  $\mathbb R$  is  $\mathbb R$  is  $\mathbb R$  is  $\mathbb R$  is a contract of  $\mathbb R$  is  $\mathbb R$  is a contract of  $\mathbb R$  is a contra  $D$ 

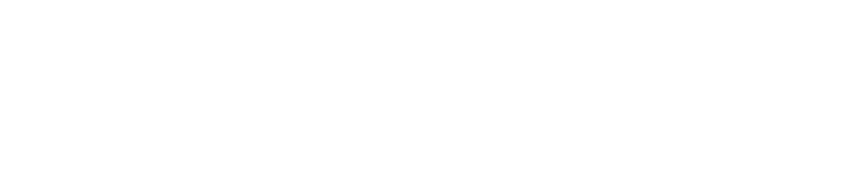

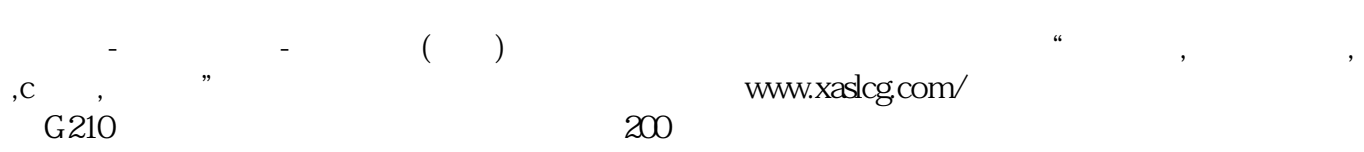

www.flwtc.com

 $V$